## 산업안전․보건 점검표 항목 설명서 사용방법

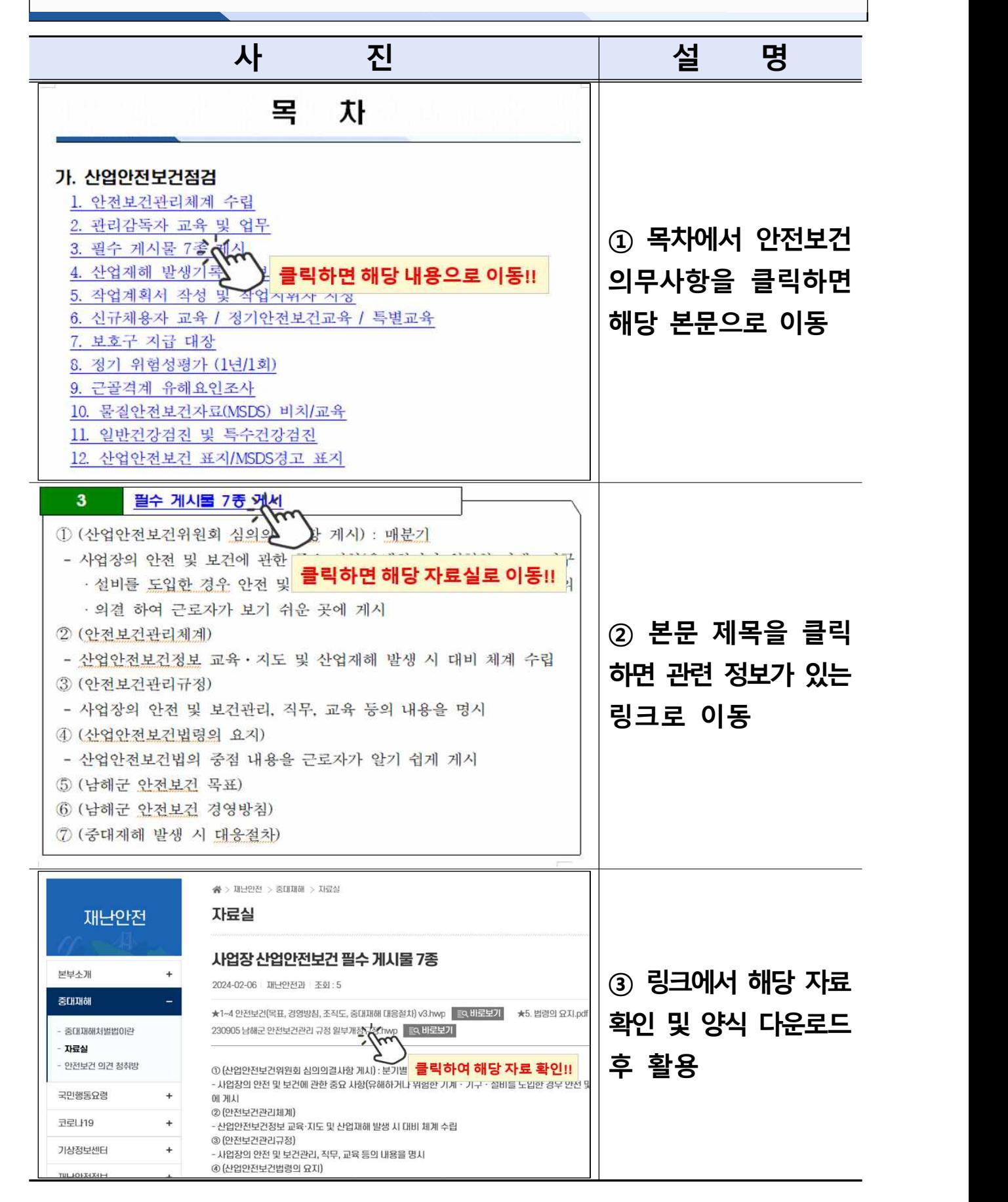